## The Java Streams reduce() Terminal Operation (Part 2)

Douglas C. Schmidt d.schmidt@vanderbilt.edu www.dre.vanderbilt.edu/~schmidt

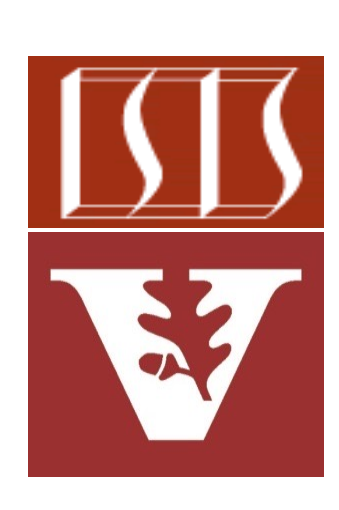

Professor of Computer Science

Institute for Software Integrated Systems

Vanderbilt University Nashville, Tennessee, USA

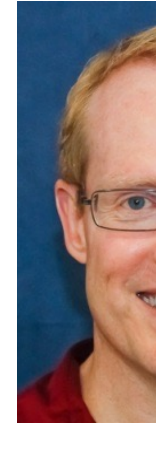

## Learning Objectives in this Part of the Less

- Understand common terminal operations, e.g.
	- forEach()
	- collect()
	- reduce()
		- Know what reduce() does
		- Recognize interesting variants of collect() & reduce()

**void runCollectReduce() { Map<String, Long>**   $matchingCharactors$ 

**.......** 

 $long sumOfNameLength$  $matically$ aracters

- **.values()**
- **.stream()**
- **.reduce(0L,**

We showcase reduce() **Long:**:sum using the Hamlet program

See github.com/douglascraigschmidt/LiveLessons/tree/master/Jav

#### Learning Objectives in this Part of the Lesson

**.......** 

- Understand common terminal operations, e.g.
	- forEach()
	- collect()
	- reduce()
		- Know what reduce() does
		- Recognize interesting variants of collect() & reduce()
			- Also know how to replace reduce() with sum()

**void runCollectReduce2() { Map<String, Long> matchingCharactersMap =** 

 **long sumOfNameLengths = matchingCharactersMap .values() .stream() .mapToLong (Long::longValue) .sum();**

**......** 

• Thus far we've used reduce() to return a primitive value

**void runCollectReduce() { Map<String, Long> matchingCharactersMap =** 

 **long sumOfNameLengths = matchingCharactersMap .values() .stream() .reduce(0L, Long::sum);**

**5** See earlier lesson on "The Java Stream reduce() Terminal Operation (Part 1)"

**......** 

• However, collect() can also be used to return a primitive value **void runCollectReduce3() { Map<String, Long> matchingCharactersMap =** 

 **long sumOfNameLengths = matchingCharactersMap .values() .stream() .collect (summingLong (Long::longValue));**

See earlier lesson on "*Java Streams: the collect() Terminal Operation*"

• However, collect() can also be used to return a primitive value **void runCollectReduce3() { Map<String, Long>**   $matchingCharacters$ Ma **......** 

 **long sumOfNameLengths = matchingCharactersMap .values() .stream() .collect (summingLong**  $(Long::LongV)$ 

Trigger the stream processing.

See <u>docs.oracle.com/javase/8/docs/api/java/util/stream/Stream.htr</u>

• However, collect() can also be used to return a primitive value **void runCollectReduce3() { Map<String, Long>**   $matchingCharacters$ Ma **......** 

 **long sumOfNameLengths = matchingCharactersMap .values() .stream()**

 **.collect**

 **(summingLong**

 $(Long::LongV)$ 

Return a collector that produces the sum of a long-value function applied to input elements.

See docs.oracle.com/javase/8/docs/api/java/util/stream/Collectors.html#su

• Likewise, reduce() can be used to return a non-primitive value

```
void streamReduceConcat
          (boolean parall
...
 Stream<String> stringSt
    allWords.stream();
...
 String words = stringSt
    .reduce("",
            (x, y) \rightarrow x +
```
See github.com/douglascraigschmidt/LiveLessons/tree/master/Jav

 **...**

 **...**

• Likewise, reduce() can be used to return a non-primitive value

**void streamReduceConcat (boolean parallel) {**

```
 Stream<String> stringStream = 
  allStrings.stream();
```
Create a stream of all the String objects in a List

> **String words = stringStream .reduce("",**  $(x, y)$   $\rightarrow$   $x + y$ ;

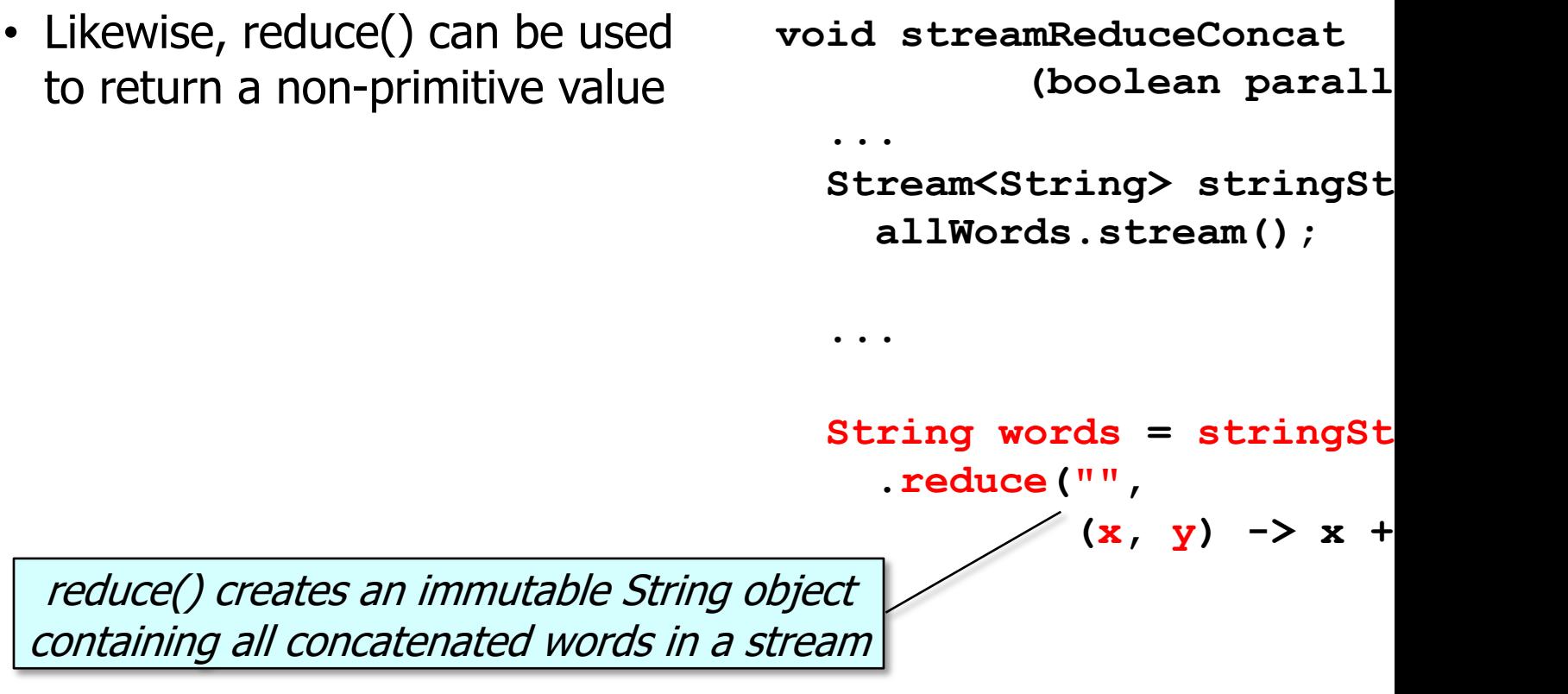

See javarevisited.blogspot.com/2015/01/3-examples-to-concatenate-string-

 **...**

• Likewise, reduce() can be used to return a non-primitive value

**void streamReduceConcat (boolean parallel) { ...**

 **Stream<String> stringStream = allWords.stream();**

 **String words = stringStream .reduce("",**

 $(x, y)$   $\rightarrow$   $x + y$ ;

However, this code is inefficient due to string concatenation overhead!!

See upcoming lesson on "*Java Parallel Stream Internals: Combining Results (Part 2)*"

 **...**

• The joining() Collector can be used to alleviate the overhead of Java String concatenation

```
void streamCollectJoining
           (boolean parallel) {
...
  Stream<String> stringStream = 
    allWords.stream();
```
 **String words = stringStream .collect(Collectors .joining());** Efficiently concatenate Java String objects

See upcoming lesson on "Java Parallel Stream Internals: Combining Results (Part 2)<sup>"</sup>

• reduce() can also return a stream!

**generateOuterStream (Options.instance().iter** 

**.map(ex35::innerStream)**

**.reduce(Stream::concat)**

**.orElse(Stream.empty())**

**.collect(Collectors.toList());**

reduce() returns a stream that is then processed via collect()!

See github.com/douglascraigschmidt/LiveLessons/tree/master/Java

• The sum() terminal operation can replace reduce() for streams of primitive values

**void runCollectReduce2() { Map<String, Long>**   $matchingCharacters$ Ma **......** 

 **long sumOfNameLengths = matchingCharactersMap .values() .stream()**  $map$ ToLong(Long::1

 **.sum();**

See docs.oracle.com/javase/8/docs/api/java/util/stream/LongStream

**......** 

• The sum() terminal operation can replace reduce() for streams of primitive values

**void runCollectReduce2() { Map<String, Long> matchingCharactersMap =** 

```
 long sumOfNameLengths = 
  matchingCharactersMap
    .values()
    .stream()
    .mapToLong(Long::longValue)
    .sum();
```
Convert the map into a stream of long values.

• The sum() terminal operation can replace reduce() for streams of primitive values

**void runCollectReduce2() { Map<String, Long>**   $matchingCharacters$ Ma **......** 

 **long sumOfNameLengths = matchingCharactersMap .values() .stream()**  $\blacksquare$ mapToLong(Long::1  **.sum();**

Map the stream of Long objects into a stream of long primitives.

See <u>docs.oracle.com/javase/8/docs/api/java/util/stream/Stream.html#</u>

• The sum() terminal operation can replace reduce() for streams of primitive values

**void runCollectReduce2() { Map<String, Long>**   $matchingCharacters$ Ma **...... long sumOfNameLengths =** 

 **matchingCharactersMap**

 **.values()**

- **.stream()**
- $\texttt{mapTolong}(\texttt{Long}:1$

 **.sum();**

Sum the stream of long primitives into a single result.

See docs.oracle.com/javase/8/docs/api/java/util/stream/LongStream

# End of the Java Streams reduce() Terminal Operation (Part 2)

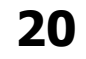